# Package 'maftools'

April 14, 2017

<span id="page-0-0"></span>Type Package

Title Summarize, Analyze and Visualize MAF files

Version 1.0.55

Date 2015-12-14

Author Anand Mayakonda <anand\_mt@hotmail.com>

Maintainer Anand Mayakonda <anand\_mt@hotmail.com>

Description Analyze and visualize Mutation Annotation Format (MAF) files from large scale sequencing studies. This package provides various functions to perform most commonly used analyses in cancer genomics and to create feature rich customizable visualzations with minimal effort.

URL <https://github.com/PoisonAlien/maftools>

BugReports <https://github.com/PoisonAlien/maftools/issues>

License MIT + file LICENSE

LazyData TRUE

Depends  $R$  ( $> = 3.3$ )

Imports data.table, ggplot2(>= 2.0), cowplot, cometExactTest, RColorBrewer, NMF, ggrepel, methods, ComplexHeatmap, mclust, VariantAnnotation, Biostrings, Rsamtools, rjson, grid, DPpackage, wordcloud, grDevices, changepoint

RoxygenNote 5.0.1

Suggests knitr, rmarkdown

- VignetteBuilder knitr
- biocViews DataRepresentation, DNASeq, Visualization, DriverMutation, VariantAnnotation, FeatureExtraction, Classification, SomaticMutation, Sequencing, FunctionalGenomics

NeedsCompilation no

# R topics documented:

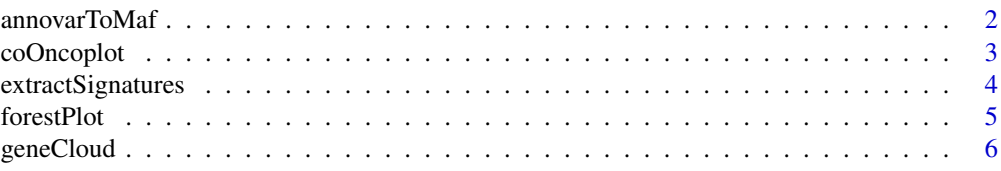

# <span id="page-1-0"></span>2 annovarToMaf

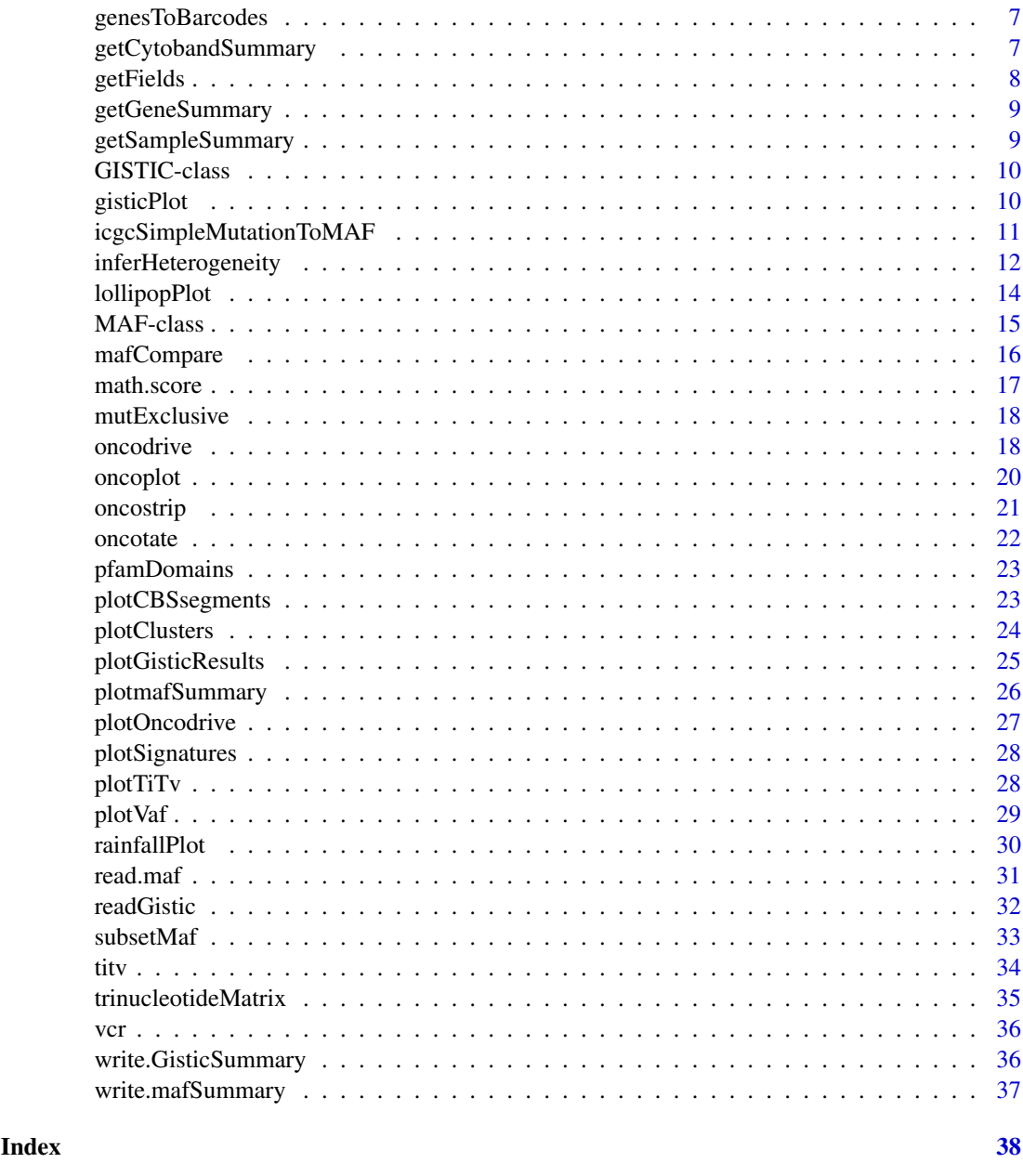

annovarToMaf *Converts annovar annotations into MAF.*

# Description

Converts variant annotations from Annovar into a basic MAF.

# Usage

```
annovarToMaf(annovar, Center = NULL, refBuild = "hg19", tsbCol = NULL,
 table = "refGene", basename = NULL, sep = "\t", MAFobj = FALSE)
```
#### <span id="page-2-0"></span>coOncoplot 3

#### Arguments

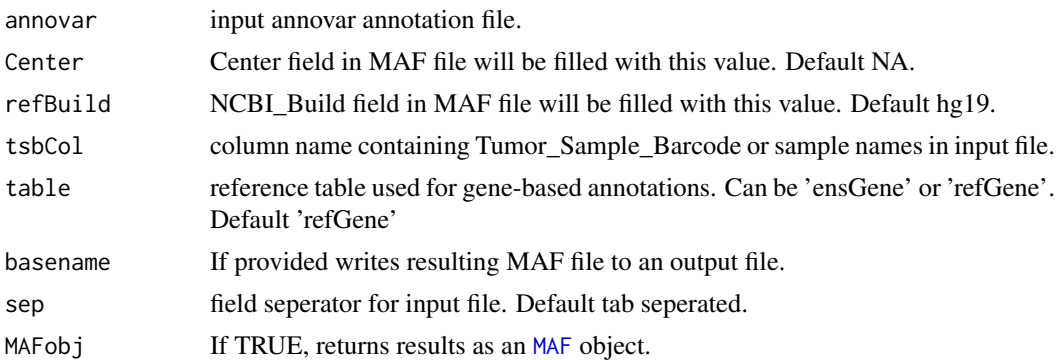

#### Details

Annovar is one of the most widely used Variant Annotation tools in Genomics. Annovar output is generally in a tabular format with various annotation columns. This function converts such annovar output files into MAF. This function requires that annovar was run with gene based annotation as a first operation, before including any filter or region based annotations. Please be aware that this function performs no transcript prioritization.

e.g, table\_annovar.pl example/ex1.avinput humandb/ -buildver hg19 -out myanno -remove -protocol (refGene),cytoBand,dbnsfp30a -operation (g),r,f -nastring NA

This function mainly uses gene based annotations for processing, rest of the annotation columns from input file will be attached to the end of the resulting MAF.

# Value

MAF table.

#### References

Wang, K., Li, M. & Hakonarson, H. ANNOVAR: functional annotation of genetic variants from high-throughput sequencing data. Nucleic Acids Res 38, e164 (2010).

# Examples

```
var.annovar <- system.file("extdata", "variants.hg19_multianno.txt", package = "maftools")
var.annovar.maf <- annovarToMaf(annovar = var.annovar, Center = 'CSI-NUS', refBuild = 'hg19',
tsbCol = 'Tumor_Sample_Barcode', table = 'ensGene')
```
coOncoplot *Draw two oncoplots side by side for cohort comparision.*

#### Description

Draw two oncoplots side by side for cohort comparision.

#### Usage

```
coOncoplot(m1, m2, genes = NULL, colors = NULL, removeNonMutated = TRUE,
 m1Name = NULL, m2Name = NULL)
```
# <span id="page-3-0"></span>Arguments

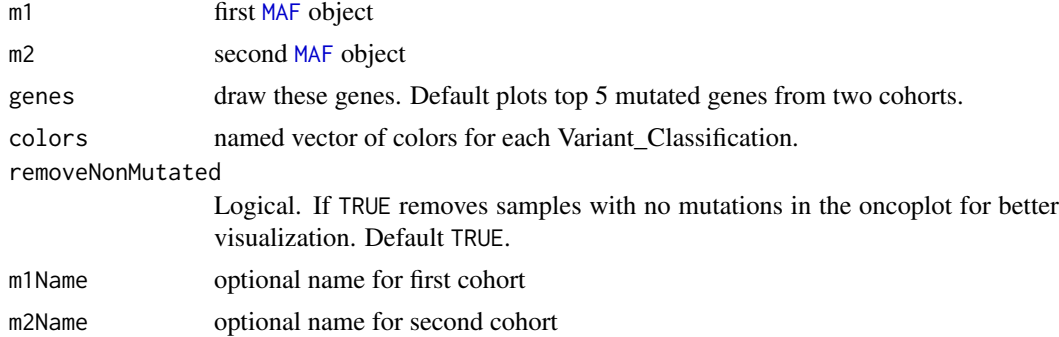

#### Details

Draws two oncoplots side by side to display difference between two cohorts.

# Value

Returns nothing. Just draws plot.

# Examples

```
#' ##Primary and Relapse APL
primary.apl <- system.file("extdata", "APL_primary.maf.gz", package = "maftools")
relapse.apl <- system.file("extdata", "APL_relapse.maf.gz", package = "maftools")
##Read mafs
primary.apl <- read.maf(maf = primary.apl)
relapse.apl <- read.maf(maf = relapse.apl)
##Plot
coOncoplot(m1 = primary.apl, m2 = relapse.apl, m1Name = 'Primary APL', m2Name = 'Relapse APL')
dev.off()
```
<span id="page-3-1"></span>extractSignatures *Extract mutational signatures from trinucletide context.*

#### Description

Decompose a matrix of 96 substitution classes into n signatures.

# Usage

```
extractSignatures(mat, n = NULL, nTry = 6, plotBestFitRes = FALSE,
 parallel = NULL)
```
# Arguments

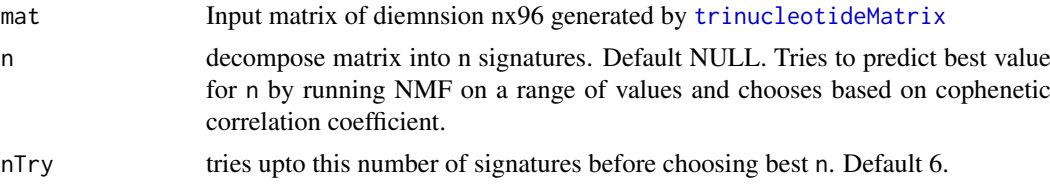

#### <span id="page-4-0"></span>forestPlot 5

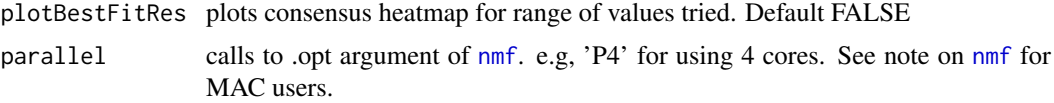

# Details

This function decomposes a non-negative matrix into n signatures. Extracted signatures are compared against 30 experimentally validated signatures by calculating cosine similarity. See http://cancer.sanger.ac.uk/cosm for details.

# Value

a list with decomposed scaled signatures, signature contributions in each sample and a cosine similarity table against validated signatures.

#### See Also

[trinucleotideMatrix](#page-34-1) [plotSignatures](#page-27-1)

# Examples

```
## Not run:
laml.tnm <- trinucleotideMatrix(maf = laml, ref_genome = 'hg19.fa', prefix = 'chr',
add = TRUE, useSyn = TRUE)laml.sign <- extractSignatures(mat = laml.tnm, plotBestFitRes = FALSE)
```
## End(Not run)

<span id="page-4-1"></span>forestPlot *Draw forest plot for differences betweeen cohorts.*

# Description

Draw forest plot for differences betweeen cohorts.

#### Usage

```
forestPlot(mafCompareRes, pVal = 0.05, show = NULL, color = NULL,
 file = NULL, width = 5, height = 6)
```
#### Arguments

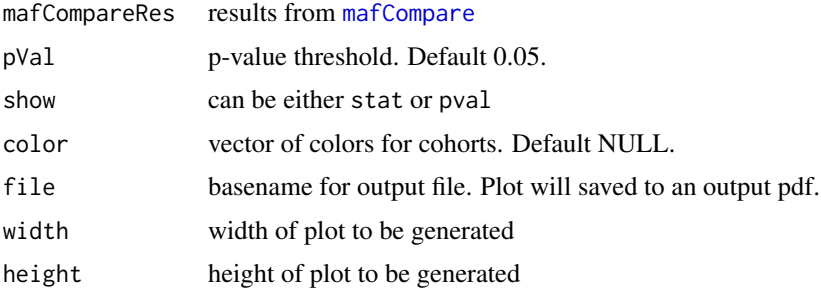

# <span id="page-5-0"></span>Details

Plots results from link{mafCompare} as a forest plot with x-axis as log10 converted odds ratio and differentially mutated genes on y-axis.

# Value

ggplot object of the plot.

#### See Also

[mafCompare](#page-15-1)

# Examples

```
##Primary and Relapse APL
primary.apl <- system.file("extdata", "APL_primary.maf.gz", package = "maftools")
relapse.apl <- system.file("extdata", "APL_relapse.maf.gz", package = "maftools")
##Read mafs
primary.apl <- read.maf(maf = primary.apl)
relapse.apl <- read.maf(maf = relapse.apl)
##Perform analysis and draw forest plot.
pt.vs.rt <- mafCompare(m1 = primary.apl, m2 = relapse.apl, m1Name = 'Primary',
m2Name = 'Relapse', minMut = 5)
forestPlot(mafCompareRes = pt.vs.rt, show = 'stat')
```
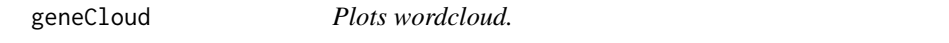

# Description

Plots word cloud of mutated genes or altered cytobands with size proportional to the event frequency.

# Usage

```
geneCloud(input, minMut = 3, col = NULL, top = NULL,genesToIgnore = NULL, ...)
```
# Arguments

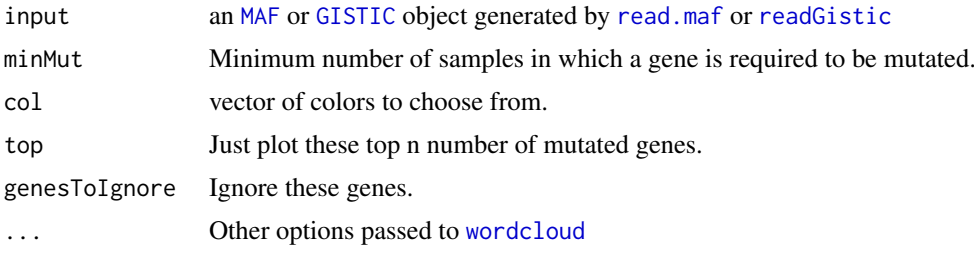

# Value

nothing.

#### <span id="page-6-0"></span>genesToBarcodes 7

#### Examples

```
laml.input <- system.file("extdata", "tcga_laml.maf.gz", package = "maftools")
laml <- read.maf(maf = laml.input, useAll = FALSE)
geneCloud(input = lam1, minMut = 5)
```
genesToBarcodes *Extracts Tumor Sample Barcodes where the given genes are mutated.*

#### Description

Extracts Tumor Sample Barcodes where the given genes are mutated.

# Usage

```
genesToBarcodes(maf, genes = NULL, justNames = FALSE)
```
#### Arguments

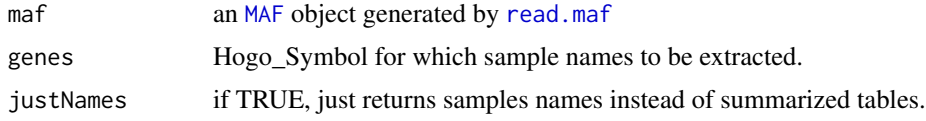

# Value

list of data.tables with samples in which given genes are mutated.

# Examples

```
laml.maf <- system.file("extdata", "tcga_laml.maf.gz", package = "maftools")
laml <- read.maf(maf = laml.maf, removeSilent = TRUE, useAll = FALSE)
genesToBarcodes(maf = laml, genes = 'DNMT3A')
```
<span id="page-6-1"></span>getCytobandSummary *extract cytoband summary from GISTIC object*

#### Description

extract cytoband summary from GISTIC object

#### Usage

```
getCytobandSummary(x)
```

```
## S4 method for signature 'GISTIC'
getCytobandSummary(x)
```
# Arguments

x An object of class GISTIC

# Value

summarizied gistic results by altered cytobands.

#### Examples

```
all.lesions <- system.file("extdata", "all_lesions.conf_99.txt", package = "maftools")
amp.genes <- system.file("extdata", "amp_genes.conf_99.txt", package = "maftools")
del.genes <- system.file("extdata", "del_genes.conf_99.txt", package = "maftools")
laml.gistic = readGistic(gisticAllLesionsFile = all.lesions, gisticAmpGenesFile = amp.genes, gisticDelGenesF
getCytobandSummary(laml.gistic)
```
# <span id="page-7-1"></span>getFields *extract available fields from MAF object*

#### Description

extract available fields from MAF object

#### Usage

```
getFields(x)
```
## S4 method for signature 'MAF' getFields(x)

#### Arguments

x An object of class MAF

#### Value

Field names in MAF file

```
laml.maf <- system.file("extdata", "tcga_laml.maf.gz", package = "maftools")
laml <- read.maf(maf = laml.maf, removeSilent = TRUE, useAll = FALSE)
getFields(x = 1aml)
```
<span id="page-7-0"></span>

<span id="page-8-1"></span><span id="page-8-0"></span>getGeneSummary *extract gene summary from MAF or GISTIC object*

# Description

extract gene summary from MAF or GISTIC object

# Usage

```
getGeneSummary(x)
```
## S4 method for signature 'MAF' getGeneSummary(x)

## S4 method for signature 'GISTIC' getGeneSummary(x)

#### Arguments

x An object of class MAF or GISTIC

# Value

gene summary table

# Examples

```
laml.maf <- system.file("extdata", "tcga_laml.maf.gz", package = "maftools")
laml <- read.maf(maf = laml.maf, removeSilent = TRUE, useAll = FALSE)
getGeneSummary(laml)
```
<span id="page-8-2"></span>getSampleSummary *extract sample summary from MAF or GISTIC object*

# Description

extract sample summary from MAF or GISTIC object

# Usage

```
getSampleSummary(x)
## S4 method for signature 'MAF'
getSampleSummary(x)
## S4 method for signature 'GISTIC'
getSampleSummary(x)
```
# Arguments

x An object of class MAF or GISTIC

#### Value

sample summary table

#### Examples

```
laml.maf <- system.file("extdata", "tcga_laml.maf.gz", package = "maftools")
laml <- read.maf(maf = laml.maf, removeSilent = TRUE, useAll = FALSE)
getSampleSummary(x = 1am1)
```
GISTIC-class *Class GISTIC*

#### <span id="page-9-1"></span>Description

S4 class for storing summarized MAF.

### Slots

data data.table of summarized GISTIC file.

cnv.summary table containing alterations per sample

cytoband.summary table containing alterations per cytoband

gene.summary table containing alterations per gene

- cnMatrix character matrix of dimension n\*m where n is number of genes and m is number of samples
- numericMatrix numeric matrix of dimension n\*m where n is number of genes and m is number of samples

summary table with basic GISTIC summary stats

classCode mapping between numeric values in numericMatrix and copy number events.

# See Also

[getGeneSummary](#page-8-1) [getSampleSummary](#page-8-2) [getCytobandSummary](#page-6-1)

gisticPlot *Plot gistic results.*

# Description

takes output generated by readGistic and draws a plot similar to oncoplot.

# Usage

```
gisticPlot(gistic, top = NULL, showTumorSampleBarcodes = FALSE,
  annotation = NULL, bandsToIgnore = NULL, removeNonAltered = FALSE,
 colors = NULL, fontSize = 10)
```
<span id="page-9-0"></span>

#### <span id="page-10-0"></span>Arguments

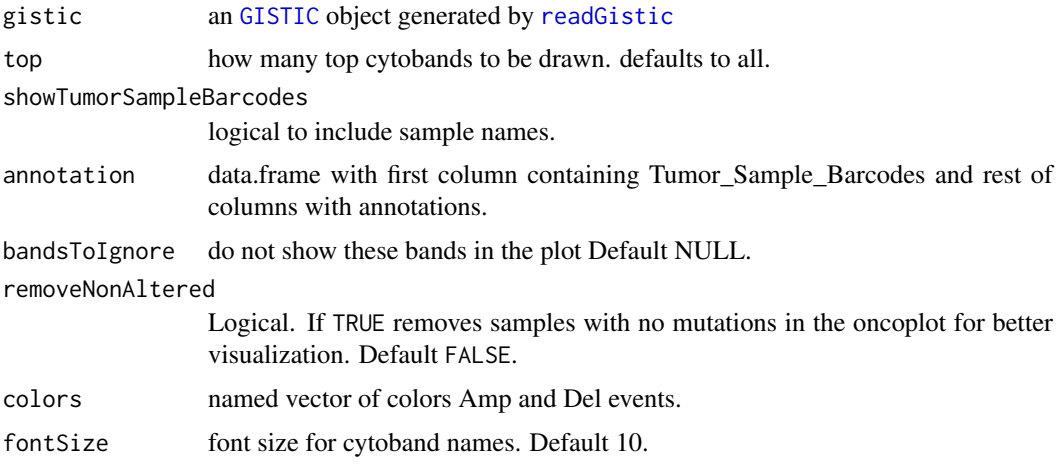

# Details

Takes gistic file as input and plots it as a matrix. Any desired annotations can be added at the bottom of the oncoplot by providing annotation

# Value

None.

#### See Also

[oncostrip](#page-20-1)

# Examples

```
all.lesions <- system.file("extdata", "all_lesions.conf_99.txt", package = "maftools")
amp.genes <- system.file("extdata", "amp_genes.conf_99.txt", package = "maftools")
del.genes <- system.file("extdata", "del_genes.conf_99.txt", package = "maftools")
gistic.summary = readGistic(gisticAllLesionsFile = all.lesions, gisticAmpGenesFile = amp.genes, gisticDelGen
gisticPlot(gistic.summary)
```
icgcSimpleMutationToMAF

*Converts ICGC Simple Somatic Mutation format file to MAF*

# Description

Converts ICGC Simple Somatic Mutation format file to Mutation Annotation Format. Basic fields are converted as per MAF specififcations, rest of the fields are retained as in the input file. Ensemble gene IDs are converted to HGNC Symbols. Note that by default Simple Somatic Mutation format contains all affected transcripts of a variant resuting in multiple entries of the same variant in same sample. It is hard to choose a single affected transcript based on annotations alone and by default this program removes repeated variants as duplicated entries. If you wish to keep all of them, set removeDuplicatedVariants to FALSE.

#### <span id="page-11-0"></span>Usage

```
icgcSimpleMutationToMAF(icgc, basename = NA, MAFobj = FALSE,
  removeDuplicatedVariants = TRUE, addHugoSymbol = FALSE)
```
# Arguments

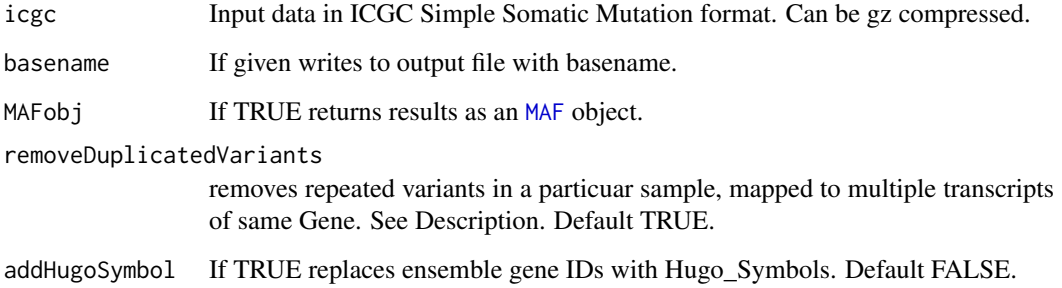

# Details

ICGC Simple Somatic Mutattion format specififcation can be found here: http://docs.icgc.org/submission/guide/icgcsimple-somatic-mutation-format/

#### Value

tab delimited MAF file.

#### Examples

```
esca.icgc <- system.file("extdata", "simple_somatic_mutation.open.ESCA-CN.sample.tsv.gz", package = "maftools")
esca.maf <- icgcSimpleMutationToMAF(icgc = esca.icgc)
```
<span id="page-11-1"></span>inferHeterogeneity *Clusters variants based on Variant Allele Frequencies (VAF).*

#### Description

takes output generated by read.maf and clusters variants to infer tumor heterogeneity. This function requires VAF for clustering and density estimation. VAF can be on the scale 0-1 or 0-100. Optionally if copy number information is available, it can be provided as a segmented file (e.g, from Circular Binary Segmentation). Those variants in copy number altered regions will be ignored.

#### Usage

```
inferHeterogeneity(maf, tsb = NULL, top = 5, vafCol = NULL,dirichlet = FALSE, segFile = NULL, ignChr = NULL, minVaf = \theta,
  maxVar = 1
```
#### <span id="page-12-0"></span>Arguments

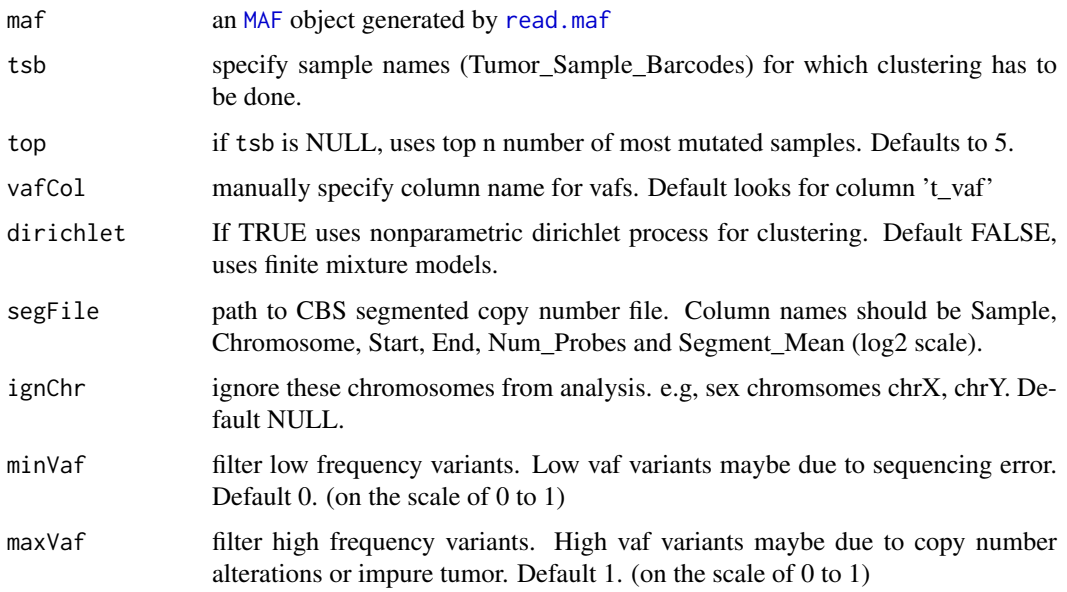

# Details

This function clusters variants based on VAF to estimate univariate density and cluster classification. There are two methods available for clustering. Default using parametric finite mixture models and another method using nonparametric inifinite mixture models (Dirichlet process).

# Value

list of clustering tables.

#### References

Chris Fraley and Adrian E. Raftery (2002) Model-based Clustering, Discriminant Analysis and Density Estimation Journal of the American Statistical Association 97:611-631

Jara A, Hanson TE, Quintana FA, Muller P, Rosner GL. DPpackage: Bayesian Semi- and Nonparametric Modeling in R. Journal of statistical software. 2011;40(5):1-30.

Olshen AB, Venkatraman ES, Lucito R, Wigler M. Circular binary segmentation for the analysis of array-based DNA copy number data. Biostatistics. 2004;5(4):557-72.

#### See Also

#### [plotClusters](#page-23-1)

```
laml.maf <- system.file("extdata", "tcga_laml.maf.gz", package = "maftools")
laml <- read.maf(maf = laml.maf, removeSilent = TRUE, useAll = FALSE)
TCGA.AB.2972.clust <- inferHeterogeneity(maf = laml, tsb = 'TCGA.AB.2972', vafCol = 'i_TumorVAF_WU')
```
Draws lollipop plot of amino acid changes.

# Usage

```
lollipopPlot(maf, gene = NULL, AACol = NULL, labelPos = NULL,
  showMutationRate = TRUE, fn = NULL, showDomainLabel = TRUE,
  cBioPortal = FALSE, refSeqID = NULL, proteinID = NULL, repel = FALSE,
  collapsePosLabel = TRUE, legendTxtSize = 10, labPosSize = 2,
  labPosAngle = 0, domainLabelSize = 2.5, printCount = FALSE,
  colors = NULL, domainColors = NULL, labelOnlyUniqueDoamins = TRUE,
  defaultYaxis = TRUE)
```
# Arguments

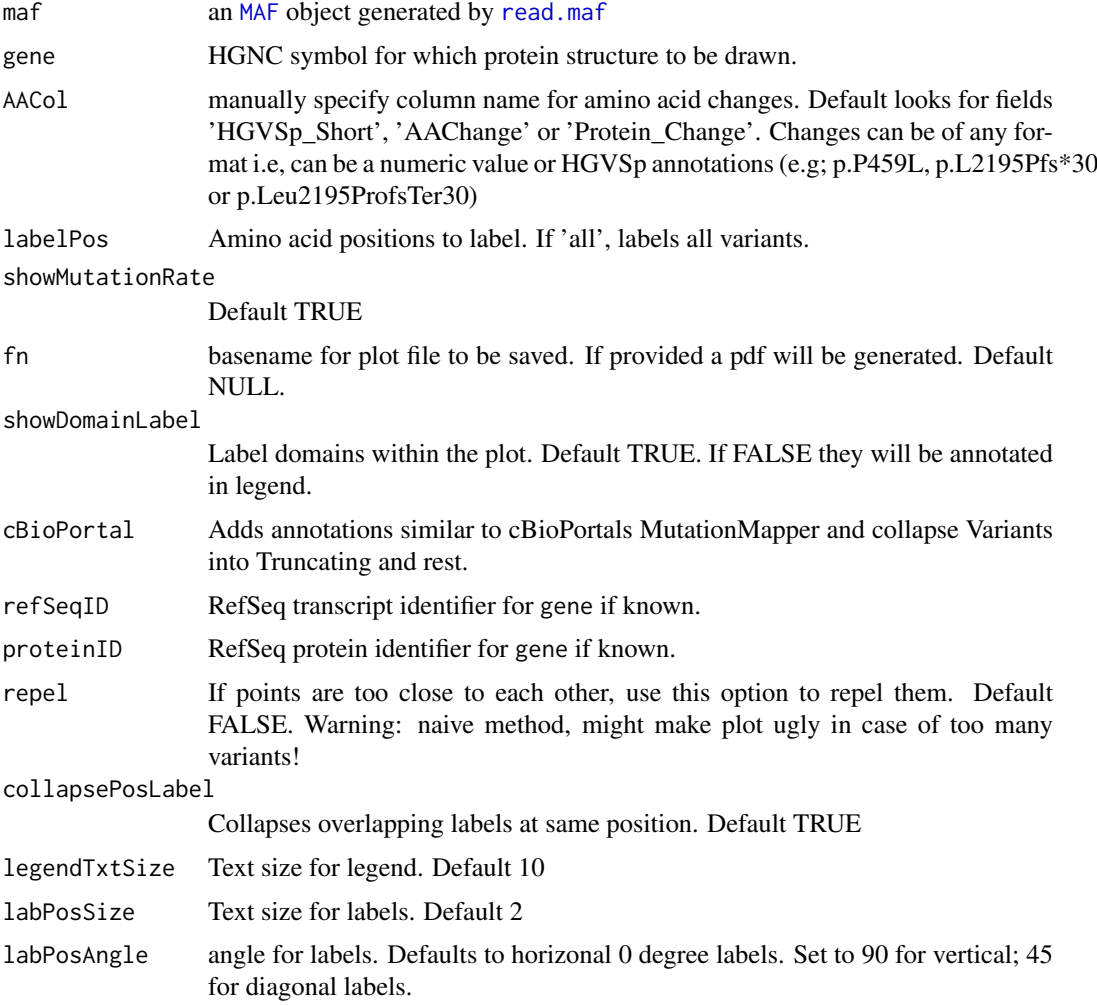

#### <span id="page-14-0"></span> $MAF-class$   $15$

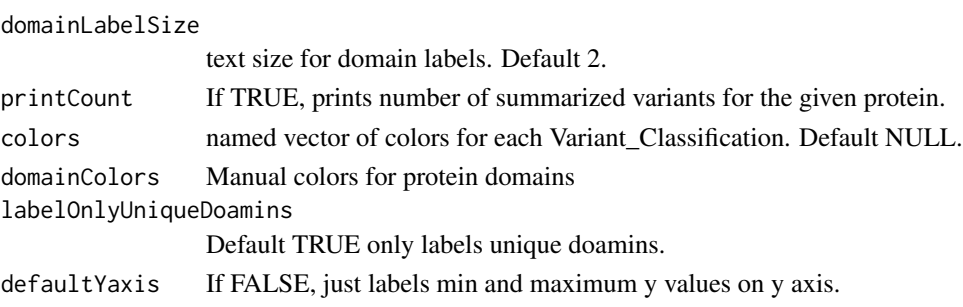

#### Details

This function by default looks for fields 'HGVSp\_Short', 'AAChange' or 'Protein\_Change' in maf file. One can also manually specify field name containing amino acid changes.

#### Value

ggplot object of the plot, which can be futher modified.

#### Examples

```
laml.maf <- system.file("extdata", "tcga_laml.maf.gz", package = "maftools")
laml <- read.maf(maf = laml.maf, removeSilent = TRUE, useAll = FALSE)
lollipopPlot(maf = laml, gene = 'KIT', AACol = 'Protein_Change')
```

```
MAF-class Class MAF
```
#### <span id="page-14-1"></span>Description

S4 class for storing summarized MAF.

# Slots

data data.table of original MAF file.

variants.per.sample table containing variants per sample

variant.type.summary table containing variant types per sample

variant.classification.summary table containing variant classification per sample

gene.summary table containing variant classification per gene

- oncoMatrix character matrix of dimension  $n*m$  where n is number of genes and m is number of variants
- numericMatrix numeric matrix of dimension n\*m where n is number of genes and m is number of variants

summary table with basic MAF summary stats

classCode mapping between numeric values in numericMatrix and Variant Classification

maf.silent subset of main MAF containing only silent variants

#### See Also

[getGeneSummary](#page-8-1) [getSampleSummary](#page-8-2) [getFields](#page-7-1)

<span id="page-15-1"></span><span id="page-15-0"></span>

compare two cohorts (MAF).

#### Usage

```
mafCompare(m1, m2, m1Name = NULL, m2Name = NULL, minMut = 5)
```
# Arguments

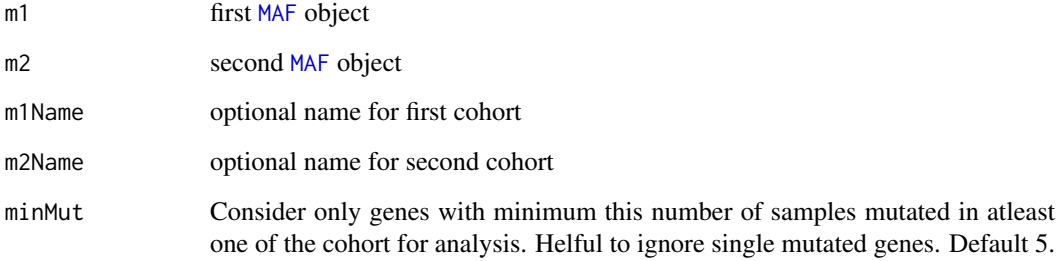

#### Details

Performs fisher test on 2x2 contigency table generated from two cohorts to find differentially mutated genes.

#### Value

result list

#### See Also

[forestPlot](#page-4-1)

```
primary.apl <- system.file("extdata", "APL_primary.maf.gz", package = "maftools")
relapse.apl <- system.file("extdata", "APL_relapse.maf.gz", package = "maftools")
primary.apl <- read.maf(maf = primary.apl)
relapse.apl <- read.maf(maf = relapse.apl)
pt.vs.rt <- mafCompare(m1 = primary.apl, m2 = relapse.apl, m1Name = 'Primary',
m2Name = 'Relapse', minMut = 5)
```
<span id="page-16-0"></span>

calcuates MATH scores from variant allele frequencies. Mutant-Allele Tumor Heterogeneity (MATH) score is a measure of intra-tumor genetic heterogeneity. High MATH scores are related to lower survival rates. This function requies vafs.

#### Usage

```
math.score(maf, plotFile = NULL, vafCol = NULL, sampleName = NULL,
  vafCutOff = 0.075)
```
# Arguments

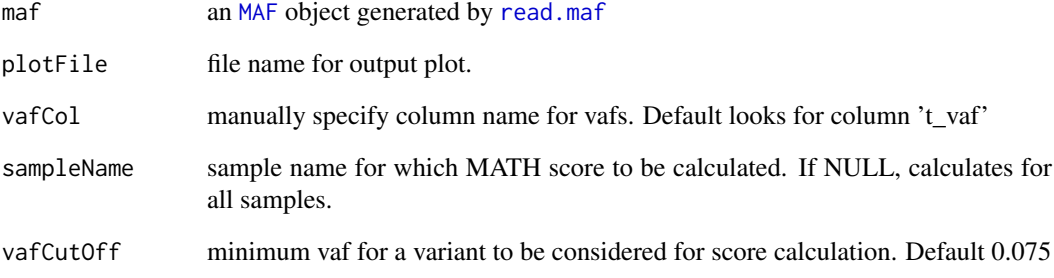

#### Value

data.table with MATH score for every Tumor\_Sample\_Barcode

#### References

Mroz, Edmund A. et al. Intra-Tumor Genetic Heterogeneity and Mortality in Head and Neck Cancer: Analysis of Data from The Cancer Genome Atlas. Ed. Andrew H. Beck. PLoS Medicine 12.2 (2015): e1001786.

```
laml.maf <- system.file("extdata", "tcga_laml.maf.gz", package = "maftools")
laml <- read.maf(maf = laml.maf, removeSilent = TRUE, useAll = FALSE)
laml.math <- math.score(maf = laml, vafCol = 'i_TumorVAF_WU',
sampleName = c('TCGA.AB.3009', 'TCGA.AB.2849', 'TCGA.AB.3002', 'TCGA.AB.2972'))
```
<span id="page-17-0"></span>

Performs statistical test between given set of genes for mutual excluisiveness.

#### Usage

```
mutExclusive(maf, genes = NULL, top = 10)
```
#### Arguments

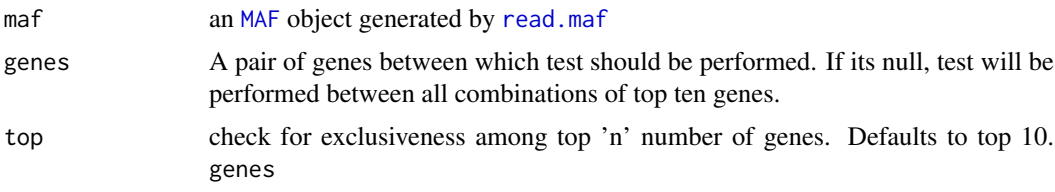

#### Value

table with number of events in all possible combinations and p-value. Column header describes mutation status of gene1 and gene2 respectively. n.00 number of samples where both gene1 and gene2 are not mutated c.01 number of samples where gene1 is not mutated but gene2 is mutated and so on.

# References

Leiserson, Mark DM et al. CoMEt: A Statistical Approach to Identify Combinations of Mutually Exclusive Alterations in Cancer. Genome Biology 16.1 (2015): 160.

#### Examples

```
laml.maf <- system.file("extdata", "tcga_laml.maf.gz", package = "maftools")
laml <- read.maf(maf = laml.maf, removeSilent = TRUE, useAll = FALSE)
mutExclusive(maf = laml, top = 5)
```
<span id="page-17-1"></span>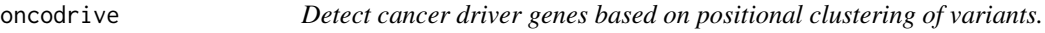

#### Description

Clusters variants based on their position to detect disease causing genes.

#### Usage

```
oncodrive(maf, AACol = NULL, minMut = 5, pvalMethod = "zscore",
  nBgGenes = 100, bgEstimate = TRUE, ignoreGenes = NULL)
```
#### <span id="page-18-0"></span>oncodrive the control of the control of the control of the control of the control of the control of the control of the control of the control of the control of the control of the control of the control of the control of th

# Arguments

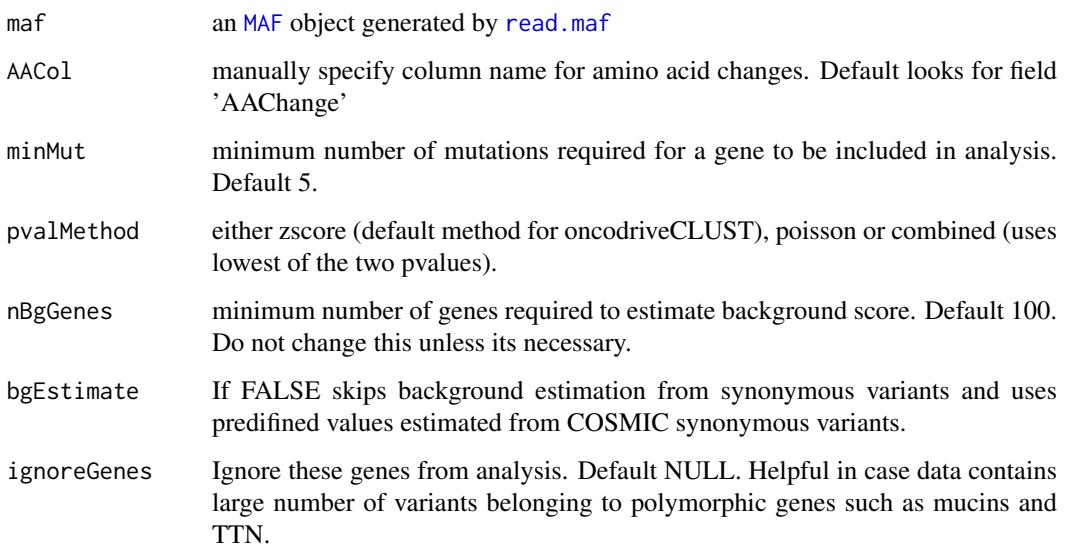

#### Details

This is the re-implimentation of algorithm defined in OncodriveCLUST article. Concept is based on the fact that most of the variants in cancer causing genes are enriched at few specific loci (aka hotspots). This method takes advantage of such positions to identify cancer genes. Cluster score of 1 means, a single hotspot hosts all observed variants. If you use this function, please cite OncodriveCLUST article.

#### Value

data table of genes ordered according to p-values.

#### References

Tamborero D, Gonzalez-Perez A and Lopez-Bigas N. OncodriveCLUST: exploiting the positional clustering of somatic mutations to identify cancer genes. Bioinformatics. 2013; doi: 10.1093/bioinformatics/btt395s

#### See Also

[plotOncodrive](#page-26-1)

```
laml.maf <- system.file("extdata", "tcga_laml.maf.gz", package = "maftools")
laml <- read.maf(maf = laml.maf, removeSilent = TRUE, useAll = FALSE)
laml.sig <- oncodrive(maf = laml, AACol = 'Protein_Change', minMut = 5)
```
<span id="page-19-1"></span><span id="page-19-0"></span>

takes output generated by read.maf and draws an oncoplot (aka waterfall plot).

# Usage

```
oncoplot(maf, writeMatrix = FALSE, top = 20, genes = NULL,
 drawRowBar = TRUE, drawColBar = TRUE, showTumorSampleBarcodes = FALSE,
 annotation = NULL, annotationColor = NULL, genesToIgnore = NULL,
 removeNonMutated = TRUE, colors = NULL, fontSize = 10,
  sortByMutation = FALSE, sortByAnnotation = FALSE)
```
#### Arguments

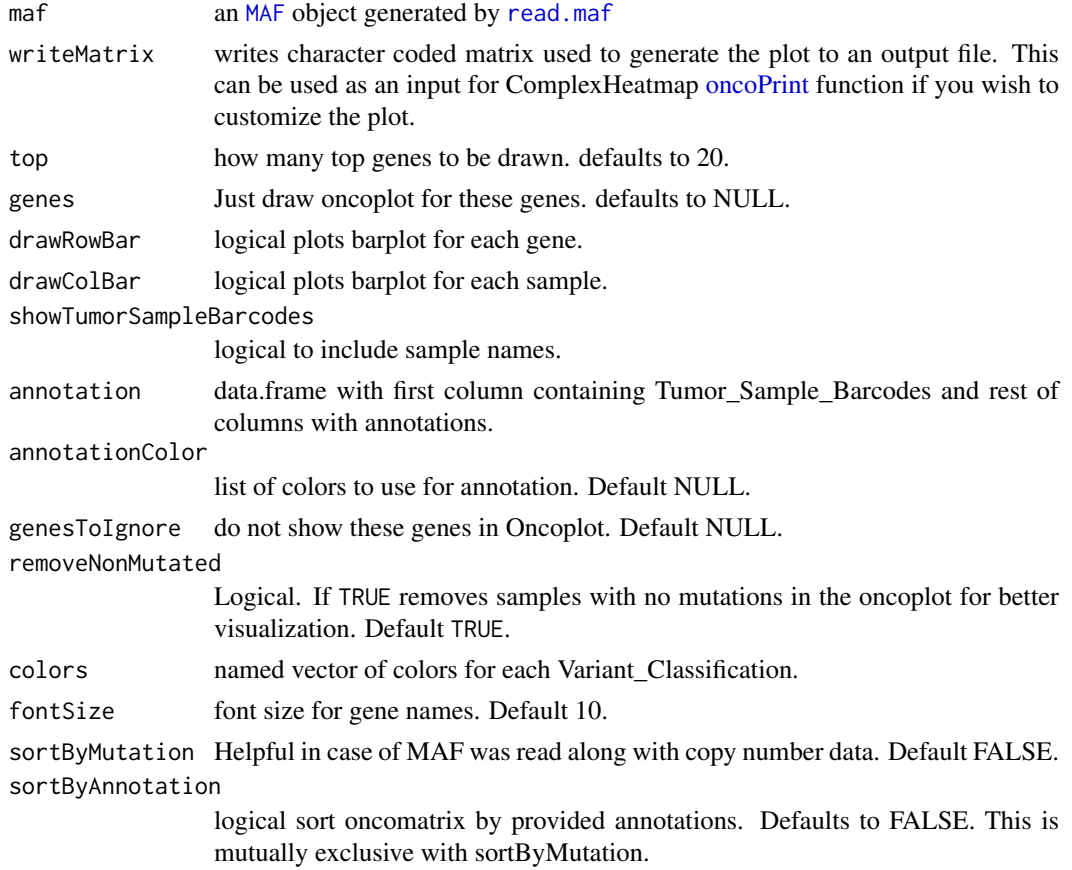

#### Details

Takes maf file as input and plots it as a matrix. Any desired annotations can be added at the bottom of the oncoplot by providing annotation. Oncoplot can be sorted either by mutations or annotations using arguments sortByMutation and sortByAnnotation respectively.

Thanks to Ryan Morin for sortByAnnotation code.

#### <span id="page-20-0"></span>oncostrip 21

# Value

None.

# See Also

[oncostrip](#page-20-1)

# Examples

```
laml.maf <- system.file("extdata", "tcga_laml.maf.gz", package = "maftools")
laml <- read.maf(maf = laml.maf, removeSilent = TRUE, useAll = FALSE)
oncoplot(maf = lam1, top = 3)
```
<span id="page-20-1"></span>

oncostrip *draw an oncostrip similar to cBioportal oncoprinter output.*

# Description

draw an oncostrip similar to cBioportal oncoprinter output.

#### Usage

```
oncostrip(maf, genes = NULL, sort = TRUE, sortByAnnotation = FALSE,
 annotation = NULL, annotationColor = NULL, removeNonMutated = TRUE,
  top = 5, showTumorSampleBarcodes = FALSE, colors = NULL)
```
# Arguments

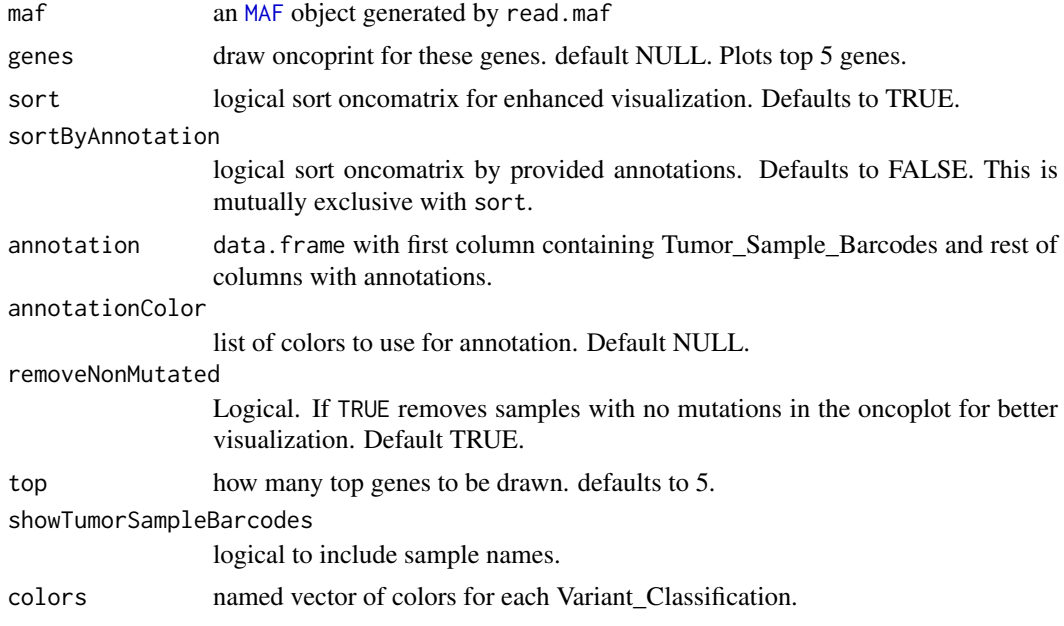

# Value

None.

22 oncotate and the contract of the contract of the contract of the contract of the contract of the contract of the contract of the contract of the contract of the contract of the contract of the contract of the contract o

#### See Also

[oncoplot](#page-19-1)

#### Examples

```
laml.maf <- system.file("extdata", "tcga_laml.maf.gz", package = "maftools")
laml <- read.maf(maf = laml.maf, removeSilent = TRUE, useAll = FALSE)
dev.new()
oncostrip(maf = laml, genes = c('NPM1', 'RUNX1'), removeNonMutated = TRUE)
```
oncotate *Annotates given variants using oncotator api.*

# Description

Takes variants as input and annotates them using Broad's oncotator api (http://www.broadinstitute.org/oncotator/). Output is a dataframe of annotated variants in maf format.

Input should be a five column file with chr, start, end, ref\_allele, alt\_allele (and so on, but only first five will used, rest will be attached to resulting maf file). Note: Time consuming if input is huge. Try to include necessary columns such as Tumor\_Sample\_Barcode along with above 5 fields.

#### Usage

```
oncotate(maflite, header = FALSE, basename = NULL)
```
# Arguments

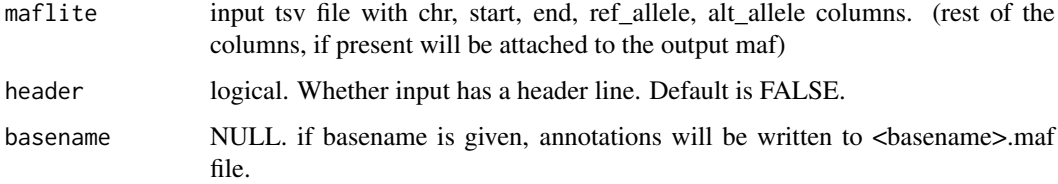

# Value

returns a dataframe in maf format.

```
sample.var = data.frame(chromsome = c('chr4', 'chr15'), Start = c(55589774, 41961117),
end = c(55589774, 41961117), ref = c('A', 'TGGCTAA'), alt = c('G', '-'),
Tumor_Sample_Barcode = c('fake_1', 'fake2'))
write.table(sample.var, 'sampleVars.txt', sep='\t',quote = FALSE, row.names = FALSE)
##var.maf <- oncotate(maflite = 'sampleVars.txt', header = TRUE)
```
<span id="page-21-0"></span>

<span id="page-22-0"></span>

Summarizes amino acid positions and annotates them with pfam domain information.

#### Usage

```
pfamDomains(maf = NULL, AACol = NULL, summarizeBy = "AAPos", top = 5,
 baseName = NULL, varClass = "nonSyn")
```
#### Arguments

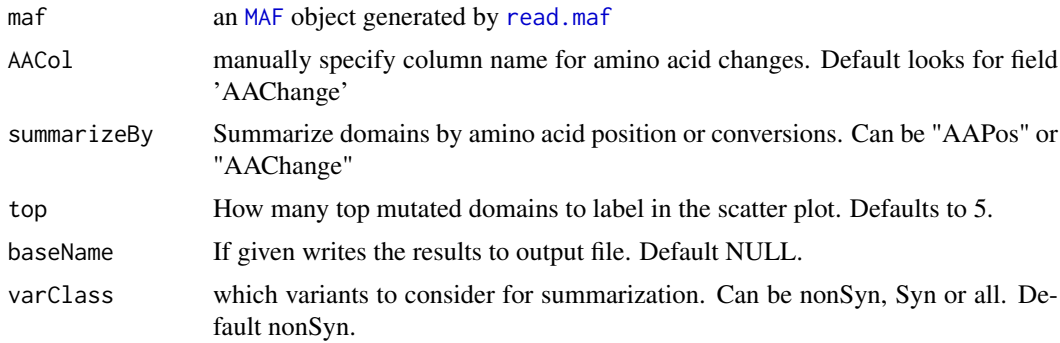

#### Value

returns a list two tables summarized by amino acid positions and domains respectively. Also plots top 5 most mutated domains as scatter plot.

#### Examples

```
laml.maf <- system.file("extdata", "tcga_laml.maf.gz", package = "maftools")
laml <- read.maf(maf = laml.maf, removeSilent = TRUE, useAll = FALSE)
pfamDomains(maf = laml, AACol = 'Protein_Change')
```
plotCBSsegments *Plots segmented copy number data.*

#### Description

Plots segmented copy number data.

# Usage

```
plotCBSsegments(cbsFile = NULL, maf = NULL, tsb = NULL, chr = NULL,
  savePlot = FALSE, width = 6, height = 3, labelAll = FALSE,
 genes = NULL, ref.build = "hg19", writeTable = FALSE,
 removeXY = FALSE, color = NULL)
```
#### <span id="page-23-0"></span>Arguments

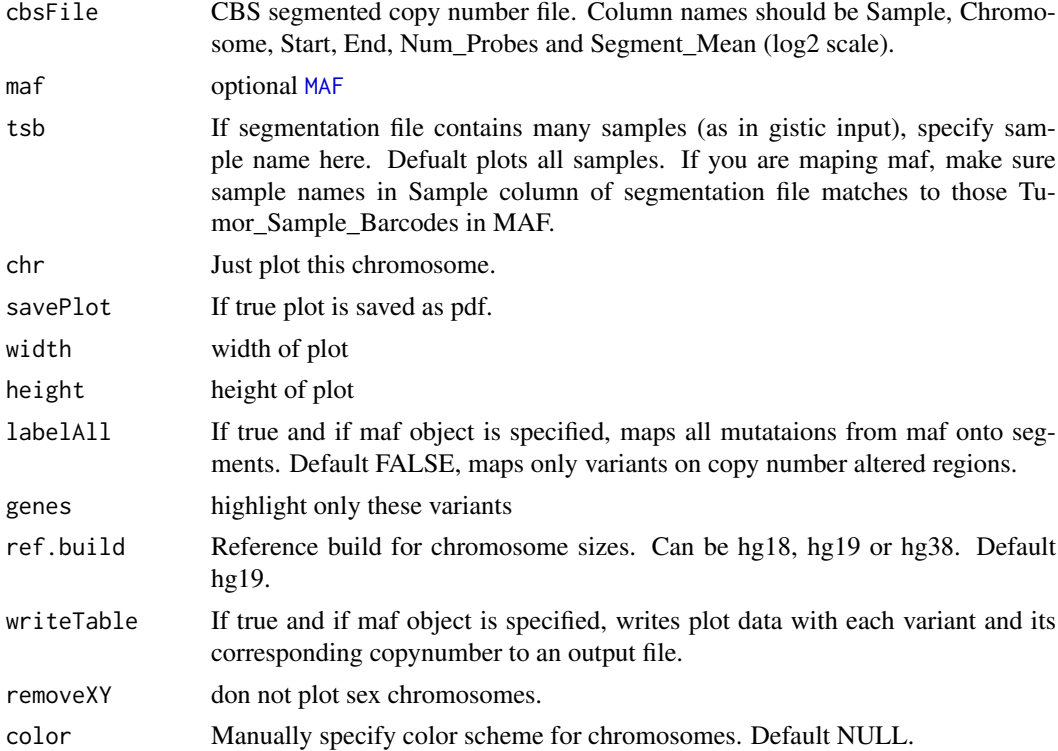

# Details

this function takes segmented copy number data and plots it. If MAF object is specified, all mutations are highlighted on the plot.

#### Value

ggplot object

#### Examples

tcga.ab.009.seg <- system.file("extdata", "TCGA.AB.3009.hg19.seg.txt", package = "maftools") plotCBSsegments(cbsFile = tcga.ab.009.seg)

<span id="page-23-1"></span>plotClusters *Plot density plots from clutering results.*

# Description

Plots results from inferHeterogeneity.

#### Usage

```
plotClusters(clusters, tsb = NULL, genes = NULL, showCNvars = FALSE,
 savePlot = FALSE, width = 6, height = 5, colors = NULL)
```
#### <span id="page-24-0"></span>plotGisticResults 25

# Arguments

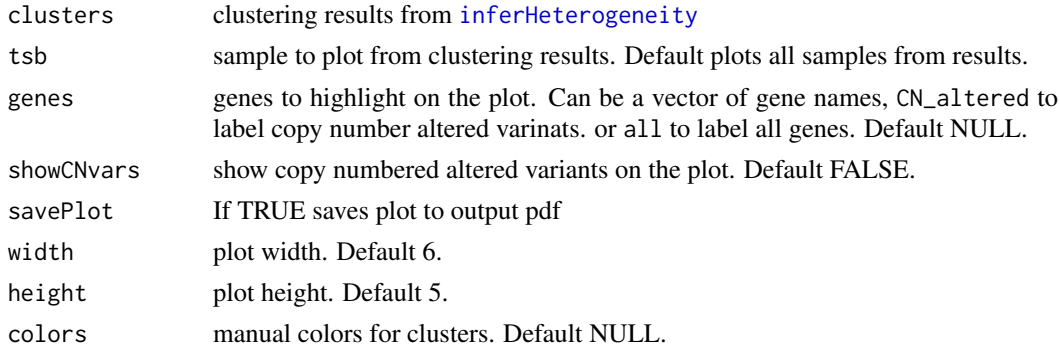

# Value

returns nothing.

#### See Also

[inferHeterogeneity](#page-11-1)

# Examples

```
laml.maf <- system.file("extdata", "tcga_laml.maf.gz", package = "maftools")
laml < - read.maf(maf = laml.maf, removeSilent = TRUE, useAll = FALSE)
seg = system.file('extdata', 'TCGA.AB.3009.hg19.seg.txt', package = 'maftools')
TCGA.AB.3009.clust <- inferHeterogeneity(maf = laml, tsb = 'TCGA.AB.3009',
segFile = seg, vafCol = 'i_TumorVAF_WU')
plotClusters(TCGA.AB.3009.clust, genes = c('NF1', 'SUZ12'), showCNvars = TRUE)
```
plotGisticResults *Plot gistic results as a bubble plot.*

#### Description

Plots significantly altered cytobands as a function of number samples in which it is altered and number genes it contains. Size of each bubble is according to -log10 transformed q values.

# Usage

```
plotGisticResults(gistic, color = NULL, file = NULL, width = 6,
 height = 5, txtSize = 3)
```
# Arguments

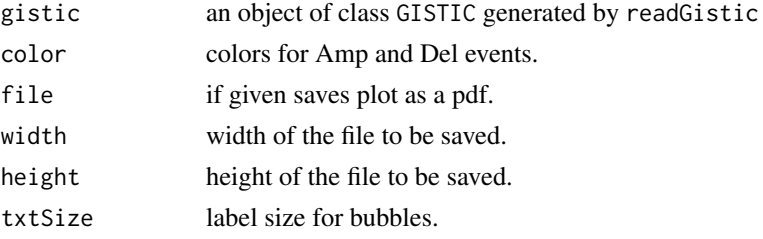

# Value

nothing

# Examples

```
all.lesions <- system.file("extdata", "all_lesions.conf_99.txt", package = "maftools")
amp.genes <- system.file("extdata", "amp_genes.conf_99.txt", package = "maftools")
del.genes <- system.file("extdata", "del_genes.conf_99.txt", package = "maftools")
laml.gistic = readGistic(gisticAllLesionsFile = all.lesions, gisticAmpGenesFile = amp.genes, gisticDelGenesF
plotGisticResults(gistic = laml.gistic)
```
<span id="page-25-1"></span>plotmafSummary *Plots maf summary.*

# Description

Plots maf summary.

# Usage

```
plotmafSummary(maf, file = NULL, rmOutlier = TRUE, dashboard = TRUE,
 width = 6, height = 5, addStat = NULL, showBarcodes = FALSE,
 fs = 10, textSize = 2, color = NULL, statFontSize = 3,
  titvColor = NULL, top = 10
```
# Arguments

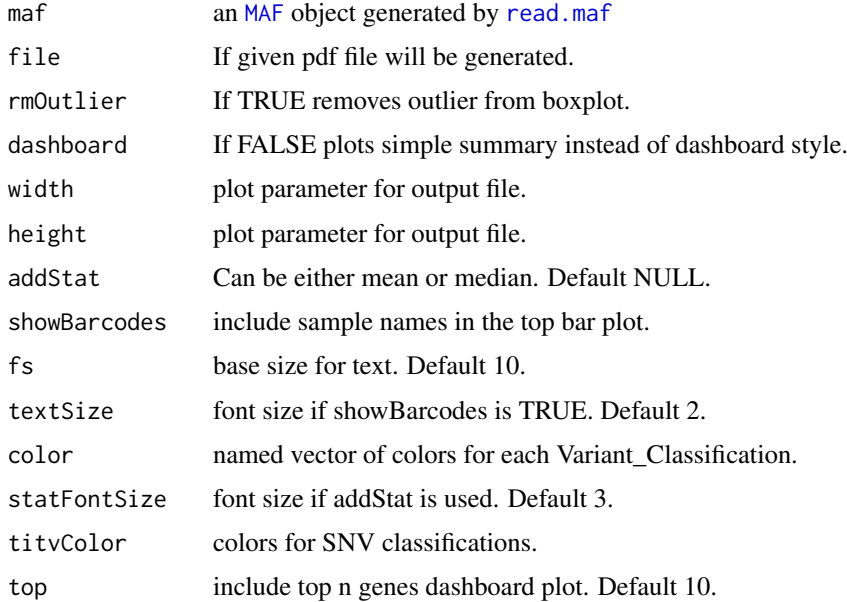

# Value

Prints plot.

<span id="page-25-0"></span>

#### <span id="page-26-0"></span>plotOncodrive 27

#### See Also

[read.maf](#page-30-1) [MAF](#page-14-1)

# Examples

```
laml.maf <- system.file("extdata", "tcga_laml.maf.gz", package = "maftools")
laml <- read.maf(maf = laml.maf, useAll = FALSE)
plotmafSummary(maf = laml, addStat = 'median')
```
<span id="page-26-1"></span>plotOncodrive *Plots results from* oncodrive

# Description

Takes results from oncodrive and plots them as a scatter plot. Size of the gene shows number of clusters (hotspots), x-axis can either be an absolute number of variants accumulated in these clusters or a fraction of total variants found in these clusters. y-axis is fdr values transformed into -log10 for better representation. Labels indicate Gene name with number clusters observed.

# Usage

 $plotOncodrive(res = NULL, fdrCutOff = 0.05, useFraction = FALSE)$ 

#### Arguments

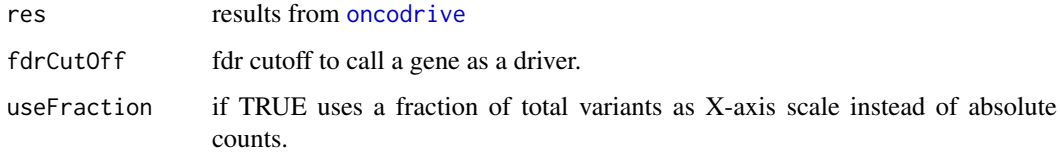

#### Value

a ggplot object which can be further modified.

# See Also

[oncodrive](#page-17-1)

```
laml.maf <- system.file("extdata", "tcga_laml.maf.gz", package = "maftools")
laml <- read.maf(maf = laml.maf, removeSilent = TRUE, useAll = FALSE)
laml.sig <- oncodrive(maf = laml, AACol = 'Protein_Change', minMut = 5)
plotOncodrive(res = laml.sig, fdrCutOff = 0.1)
```
<span id="page-27-1"></span><span id="page-27-0"></span>

Plots decomposed mutational signatures as a barplot.

# Usage

```
plotSignatures(nmfRes = NULL, contributions = FALSE, color = NULL, ...)
```
# Arguments

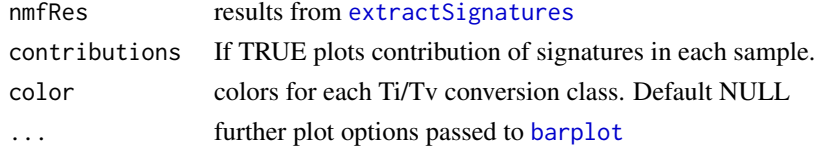

# Value

ggplot object if contributions is TRUE

# See Also

[trinucleotideMatrix](#page-34-1)

<span id="page-27-2"></span>plotTiTv *Plot Transition and Trasnversion ratios.*

# Description

Takes results generated from titv and plots the Ti/Tv ratios and contributions of 6 mutational conversion classes in each sample.

# Usage

```
plotTiTV(res = NULL, plotType = "both", file = NULL, width = 6,height = 5, color = NULL, showBarcodes = FALSE, textSize = 2)
```
#### Arguments

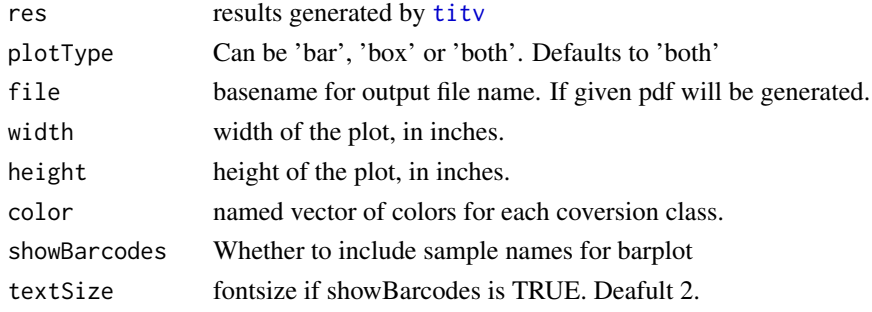

#### <span id="page-28-0"></span>plotVaf 29

# Value

None.

# See Also

[titv](#page-33-1)

# Examples

```
laml.maf <- system.file("extdata", "tcga_laml.maf.gz", package = "maftools")
laml <- read.maf(maf = laml.maf, removeSilent = TRUE, useAll = FALSE)
laml.titv = titv(maf = laml, useSyn = TRUE)
plotTiTv(laml.titv)
```
#### plotVaf *Plots vaf distribution of genes*

# Description

Plots vaf distribution of genes as a boxplot or violinplot.

# Usage

```
plotVaf(maf, vafCol = NULL, genes = NULL, density = FALSE,
 violin = FALSE, top = 5)
```
#### Arguments

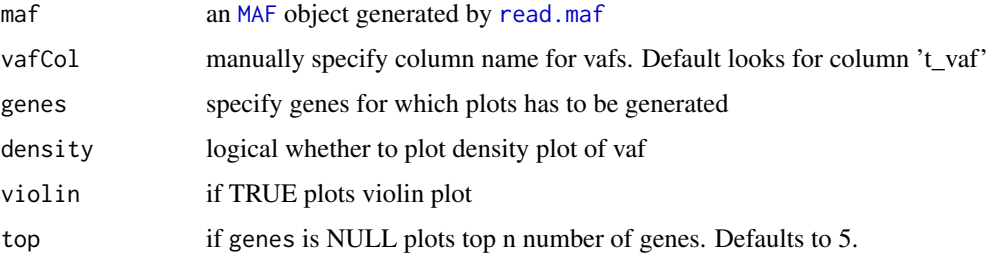

# Value

ggplot object which can be further modified.

```
laml.maf <- system.file("extdata", "tcga_laml.maf.gz", package = "maftools")
laml <- read.maf(maf = laml.maf, removeSilent = TRUE, useAll = FALSE)
plotVaf(maf = laml, vafCol = 'i_TumorVAF_WU')
```
<span id="page-29-0"></span>

Plots inter variant distance as a function of genomic locus.

# Usage

```
rainfallPlot(maf, tsb = NULL, detectChangePoints = FALSE,
 ref.build = "hg19", color = NULL, savePlot = FALSE, width = 6,
 height = 3, fontSize = 12, pointSize = 1)
```
# Arguments

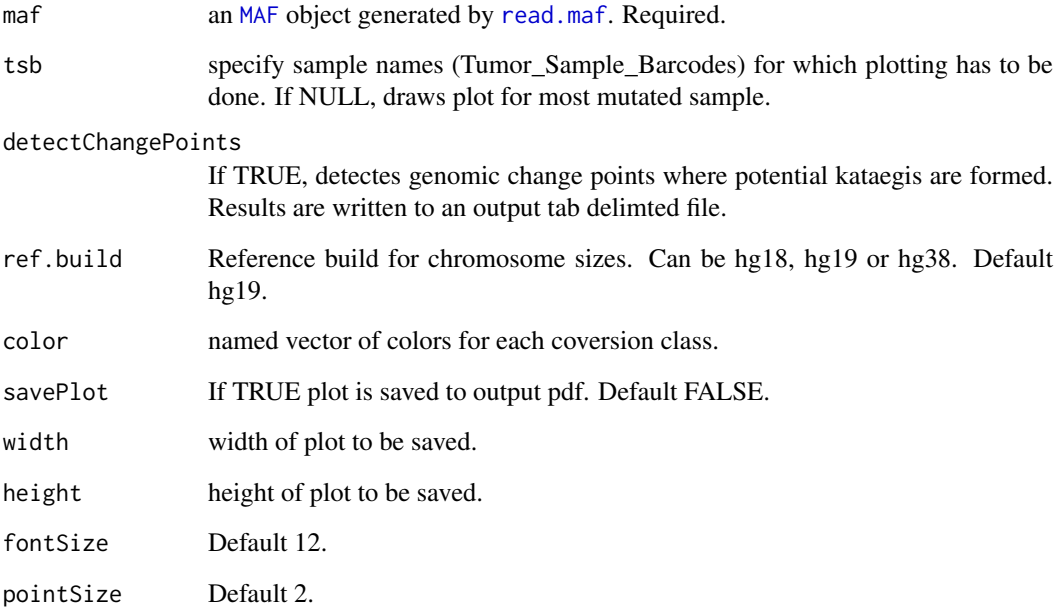

# Details

Note that detected change points are only loci where the distribution of inter-event distance changes. Segments may have to be manually inferred by adjacent change-points.

#### Value

returns ggplot object of the plot which can be further modified.

<span id="page-30-1"></span><span id="page-30-0"></span>

Takes tab delimited MAF (can be plain text or gz compressed) file as an input and summarizes it in various ways. Also creates oncomatrix - helpful for visualization.

# Usage

```
read.maf(maf, removeSilent = TRUE, useAll = TRUE,
 gisticAllLesionsFile = NULL, gisticAmpGenesFile = NULL,
 gisticDelGenesFile = NULL, cnTable = NULL,
 removeDuplicatedVariants = TRUE, isTCGA = FALSE, verbose = TRUE)
```
# Arguments

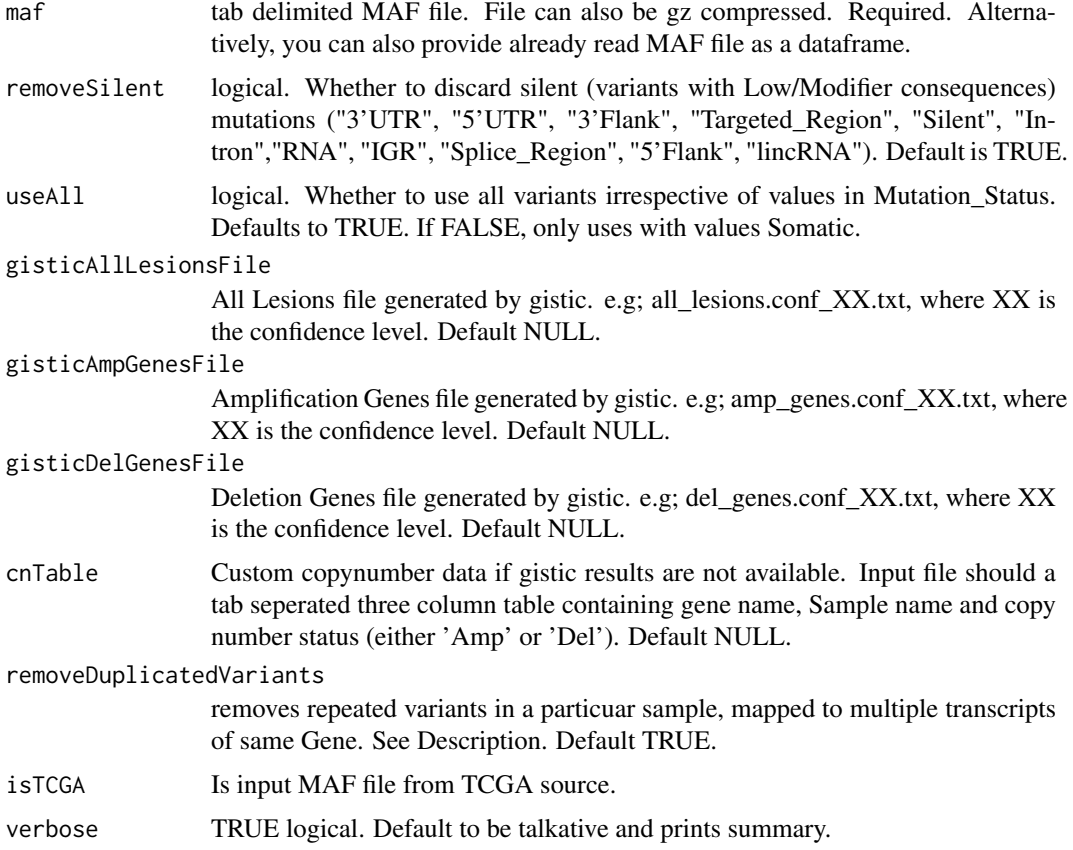

#### Details

This function takes MAF file as input and summarizes them. If copy number data is available, e.g from GISTIC, it can be provided too via arguments gisticAllLesionsFile, gisticAmpGenesFile, and gisticDelGenesFile. Copy number data can also be provided as a custom table containing Gene name, Sample name and Copy Number status.

Note that if input MAF file contains multiple affected transcripts of a variant, this function by default removes them as duplicates, while keeping single unique entry per variant per sample. If you wish to keep all of them, set removeDuplicatedVariants to FALSE.

FLAGS - If you get a note on possible FLAGS while reading MAF, it means some of the top mutated genes are fishy. These genes are often non-pathogenic and passengers, but are frequently mutated in most of the public exome studies. Examples of such genes include TTN, MUC16, etc. This note can be ignored without any harm, it's only generated as to make user aware of such genes. See references for details on FLAGS.

#### Value

An object of class MAF.

#### References

Shyr C, Tarailo-Graovac M, Gottlieb M, Lee JJ, van Karnebeek C, Wasserman WW. FLAGS, frequently mutated genes in public exomes. BMC Med Genomics 2014; 7: 64.

#### See Also

[plotmafSummary](#page-25-1) [write.mafSummary](#page-36-1)

# Examples

```
laml.maf <- system.file("extdata", "tcga_laml.maf.gz", package = "maftools")
laml <- read.maf(maf = laml.maf, removeSilent = TRUE, useAll = FALSE)
```
<span id="page-31-1"></span>readGistic *Read and summarize gistic output.*

#### Description

A little function to summarize gistic output files. Summarized output is returned as a list of tables.

#### Usage

```
readGistic(gisticAllLesionsFile, gisticAmpGenesFile = NULL,
 gisticDelGenesFile = NULL, isTCGA = FALSE)
```
#### Arguments

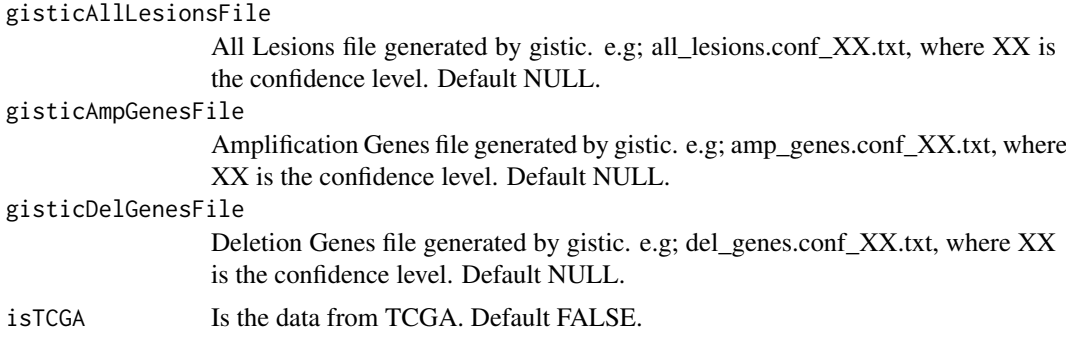

<span id="page-31-0"></span>

#### <span id="page-32-0"></span> $subset$  33

# Details

Requires output files generated from GISTIC. Gistic documentation can be found here ftp://ftp.broadinstitute.org/pub/GIS

#### Value

A list of summarized data.

# Examples

```
all.lesions <- system.file("extdata", "all_lesions.conf_99.txt", package = "maftools")
amp.genes <- system.file("extdata", "amp_genes.conf_99.txt", package = "maftools")
del.genes <- system.file("extdata", "del_genes.conf_99.txt", package = "maftools")
laml.gistic = readGistic(gisticAllLesionsFile = all.lesions, gisticAmpGenesFile = amp.genes, gisticDelGenesF
```
subsetMaf *Subset MAF*

#### Description

Subsets MAF based on given conditions.

# Usage

```
subsetMaf(maf, includeSyn = FALSE, tsb = NULL, genes = NULL,
 fields = NULL, query = NULL, mafObj = FALSE, isTCGA = FALSE)
```
#### Arguments

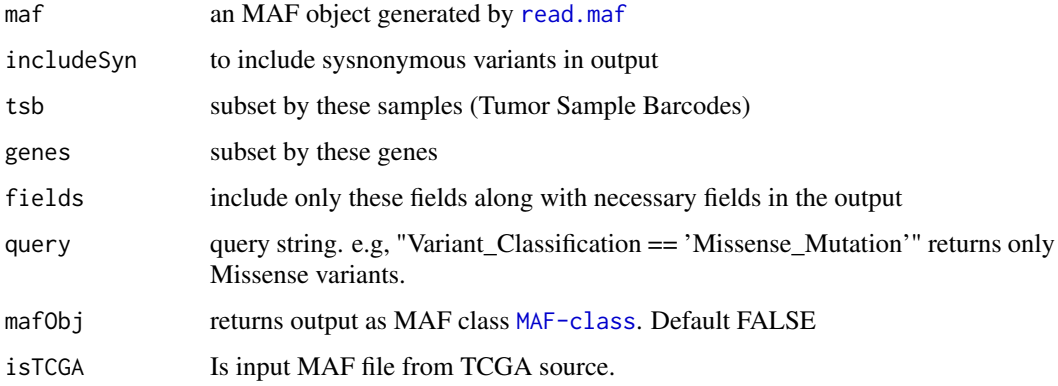

# Value

subset table or an object of class [MAF-class](#page-14-2)

# See Also

[getFields](#page-7-1)

#### Examples

```
laml.maf <- system.file("extdata", "tcga_laml.maf.gz", package = "maftools")
laml <- read.maf(maf = laml.maf, removeSilent = TRUE, useAll = FALSE)
##Select all Splice_Site mutations from DNMT3A and NPM1
subsetMaf(maf = laml, genes = c('DNMT3A', 'NPM1'),
query = "Variant_Classification == 'Splice_Site'")
##Select all variants with VAF above 30%
subsetMaf(maf = laml, query = "i_TumorVAF_WU > 30")
##Extract data for samples 'TCGA.AB.3009' and 'TCGA.AB.2933' but only include vaf filed.
subsetMaf(maf = laml, tsb = c('TCGA.AB.3009', 'TCGA.AB.2933'), fields = 'i_TumorVAF_WU')
```
<span id="page-33-1"></span>

titv *Classifies SNPs into transitions and transversions*

#### Description

takes output generated by read.maf and classifies Single Nucleotide Variants into Transitions and Transversions.

#### Usage

titv(maf, useSyn = FALSE, plot = TRUE, file = NULL)

#### Arguments

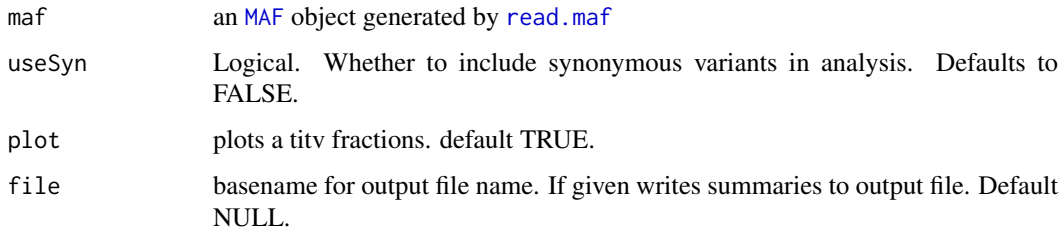

#### Value

list of data. frames with Transitions and Transversions summary.

#### See Also

#### [plotTiTv](#page-27-2)

# Examples

```
laml.maf <- system.file("extdata", "tcga_laml.maf.gz", package = "maftools")
laml <- read.maf(maf = laml.maf, removeSilent = TRUE, useAll = FALSE)
laml.tity = titv(maf = laml, useSyn = TRUE)
```
<span id="page-33-0"></span>34 titv

<span id="page-34-1"></span><span id="page-34-0"></span>trinucleotideMatrix *Extract single 5' and 3' bases flanking the mutated site.*

# Description

Extract single 5' and 3' bases flanking the mutated site.

# Usage

```
trinucleotideMatrix(maf, ref_genome, prefix = NULL, add = TRUE,
  ignoreChr = NULL, useSyn = FALSE)
```
#### Arguments

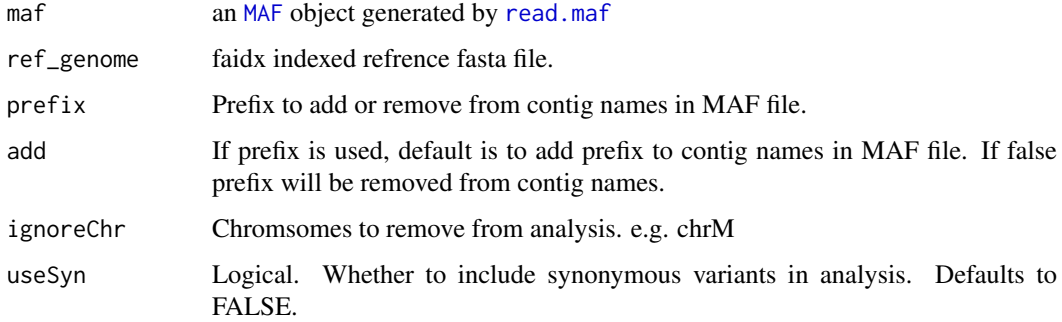

#### Details

Extracts immediate 5' and 3' bases flanking the mutated site and classifies them into 96 substitution classes. This function loads reference genome into memeory. Typical human geneome occupies a peak memory of ~3 gb while extracting bases.

# Value

A matrix of dimension nx96, where n is the number of samples in the MAF.

# See Also

[extractSignatures](#page-3-1)

```
## Not run:
laml.tnm <- trinucleotideMatrix(maf = laml, ref_genome = 'hg19.fa',
prefix = 'chr', add = TRUE, useSyn = TRUE)
## End(Not run)
```
<span id="page-35-0"></span>

Samll internal function to make complex events. Ignore this.

#### Usage

vcr(xstr, gis = FALSE)

# Arguments

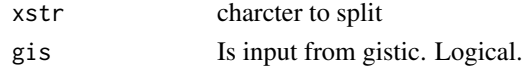

#### Value

split string

write.GisticSummary *Writes GISTIC summaries to output tab-delimited text files.*

#### Description

Writes GISTIC summaries to output tab-delimited text files.

# Usage

```
write.GisticSummary(gistic, basename = NULL)
```
# Arguments

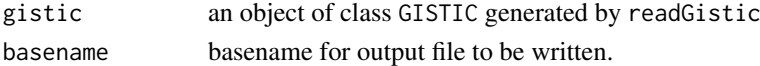

# Value

None. Writes output as tab delimited text files.

#### See Also

[readGistic](#page-31-1)

```
all.lesions <- system.file("extdata", "all_lesions.conf_99.txt", package = "maftools")
amp.genes <- system.file("extdata", "amp_genes.conf_99.txt", package = "maftools")
del.genes <- system.file("extdata", "del_genes.conf_99.txt", package = "maftools")
laml.gistic <- readGistic(gisticAllLesionsFile = all.lesions, gisticAmpGenesFile = amp.genes, gisticDelGenes
write.GisticSummary(gistic = laml.gistic, basename = 'laml')
```
<span id="page-36-1"></span><span id="page-36-0"></span>write.mafSummary *Writes maf summaries to output tab-delimited text files.*

# Description

Writes maf summaries to output tab-delimited text files.

# Usage

```
write.mafSummary(maf, basename = NULL)
```
# Arguments

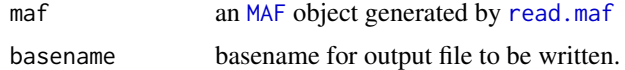

# Value

None. Writes output as text files.

# See Also

[read.maf](#page-30-1)

```
laml.maf <- system.file("extdata", "tcga_laml.maf.gz", package = "maftools")
laml <- read.maf(maf = laml.maf, removeSilent = TRUE, useAll = FALSE)
write.mafSummary(maf = laml, basename = 'laml')
```
# <span id="page-37-0"></span>**Index**

```
annovarToMaf, 2
barplot, 28
coOncoplot, 3
extractSignatures, 4, 28, 35
forestPlot, 5, 16
geneCloud, 6
genesToBarcodes, 7
getCytobandSummary, 7, 10
getCytobandSummary,GISTIC-method
        (getCytobandSummary), 7
getFields, 8, 15, 33
getFields,MAF-method (getFields), 8
getGeneSummary, 9, 10, 15
getGeneSummary,GISTIC-method
        (getGeneSummary), 9
getGeneSummary,MAF-method
        (getGeneSummary), 9
getSampleSummary, 9, 10, 15
getSampleSummary,GISTIC-method
        (getSampleSummary), 9
getSampleSummary,MAF-method
        (getSampleSummary), 9
GISTIC, 6, 11
GISTIC (GISTIC-class), 10
GISTIC-class, 10
gisticPlot, 10
icgcSimpleMutationToMAF, 11
inferHeterogeneity, 12, 25
lollipopPlot, 14
MAF, 3, 4, 6, 7, 12–14, 16–21, 23, 24, 26, 27,
        29, 30, 34, 35, 37
MAF (MAF-class), 15
```
oncoplot, [20,](#page-19-0) *[22](#page-21-0)* oncoPrint, *[20](#page-19-0)* oncostrip, *[11](#page-10-0)*, *[21](#page-20-0)*, [21](#page-20-0) oncotate, [22](#page-21-0) pfamDomains, [23](#page-22-0) plotCBSsegments, [23](#page-22-0) plotClusters, *[13](#page-12-0)*, [24](#page-23-0) plotGisticResults, [25](#page-24-0) plotmafSummary, [26,](#page-25-0) *[32](#page-31-0)* plotOncodrive, *[19](#page-18-0)*, [27](#page-26-0) plotSignatures, *[5](#page-4-0)*, [28](#page-27-0) plotTiTv, [28,](#page-27-0) *[34](#page-33-0)* plotVaf, [29](#page-28-0) rainfallPlot, [30](#page-29-0) read.maf, *[6,](#page-5-0) [7](#page-6-0)*, *[13,](#page-12-0) [14](#page-13-0)*, *[17](#page-16-0)[–20](#page-19-0)*, *[23](#page-22-0)*, *[26,](#page-25-0) [27](#page-26-0)*, *[29,](#page-28-0) [30](#page-29-0)*, [31,](#page-30-0) *[33](#page-32-0)[–35](#page-34-0)*, *[37](#page-36-0)* readGistic, *[6](#page-5-0)*, *[11](#page-10-0)*, [32,](#page-31-0) *[36](#page-35-0)* subsetMaf, [33](#page-32-0) titv, *[28,](#page-27-0) [29](#page-28-0)*, [34](#page-33-0) trinucleotideMatrix, *[4,](#page-3-0) [5](#page-4-0)*, *[28](#page-27-0)*, [35](#page-34-0) vcr, [36](#page-35-0) wordcloud, *[6](#page-5-0)* write.GisticSummary, [36](#page-35-0) write.mafSummary, *[32](#page-31-0)*, [37](#page-36-0)

oncodrive, [18,](#page-17-0) *[27](#page-26-0)*

nmf, *[5](#page-4-0)*

MAF-class, [15](#page-14-0) mafCompare, *[5,](#page-4-0) [6](#page-5-0)*, [16](#page-15-0) math.score, [17](#page-16-0) mutExclusive, [18](#page-17-0)